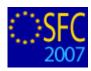

## SFC2007 - Release Notes

# Version 4.6.6 (09/02/2012)

| CHANGE | ES                                                                      | 1 |
|--------|-------------------------------------------------------------------------|---|
| •      | MODIFICATIONS FOR STATE AID IN INFRASTRUCTURE INVESTMENT MAJOR PROJECTS | 1 |

### **CHANGES**

Modifications for State Aid in Infrastructure Investment Major Projects
An additional flag is added on the General tab to indicate if the Project gets State Aid or not

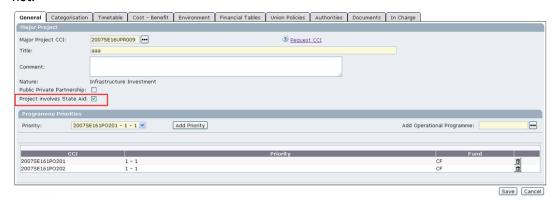

For State Aid projects the Funding Gap Rate calculation is different in the Cost-Benefits tab and in the Financial Plan tab.

The Priority Axis rate in the Financial Plan tab must come from the OP. Except when multiple Axes are involved; in this case it is calculated as before.

#### Validation rule 2.12 has been modified:

2.12 For non-State Aid Infrastructure Major Projects, validate that the calculated funding gap rate is the same in the cost-benefit analysis as in the financial tables, with a possible variance of €0.01 (error)

### New validation rules have been added:

- 2.22 Validate in the Financial Plan that for Infrastructure Investment, the Union Contribution (5) <= Decision Amount (3) <= Total Eligible Costs (1) and that for Productive Investment, the Union Contribution (3) <= Decision Amount (1) (error)
- 2.23 Validate that for Infrastructure Investment, the Total Eligible Costs (1) in the Financial Plan are equal to the Total of the Co-financing Sources and that for Productive Investment, the Decision Amount (1) in the Financial Plan is equal to the Total of the Co-financing Sources (warning)

A quick guide is also available on the help page of sfc2007.